## **CHAPITRE 10 - Parallélogramme**

**37 – Reconnaitre et construire un parallélogramme**

## **COUP DE POUCE pour l'exercice 8 page 97**

Tu peux commencer par **observer le quadrilatère** MARC et te rappeler ce qui caractérise un parallélogramme par rapport aux quadrilatères quelconques.

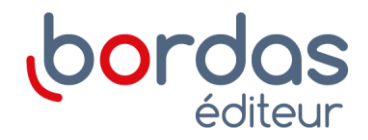